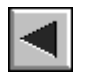

ABRIR CAPÍTULO IX DE METODOLOGÍAS

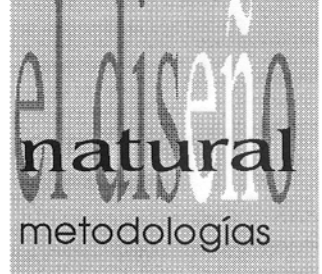

1 Espacio

240

proyectual natural.

## ON OUR MARINE IX.2. EL ESPACIO VIRTUAL.

Tuvimos acceso a una estación de trabajo "Personal Iris" de la Silicon Graphics con el programa Designer de Alias para realizar la parte de aplicación proyectual de nuestra tesis, en el Instituto Europeo de Diseño de Milán. En el contacto con esta máquina hemos podido comprobar cómo sin duda nos adentramos en una de las revoluciones tecnológicas más importantes de nuestro tiempo, que supondrá un nuevo cambio en todos los órdenes, "La realidad Virtual".

El término "realidad" proviene del termino latino "realitas" que significa existencia de una cosa o verdad. "Virtual" proviene de "virtus" que signi-

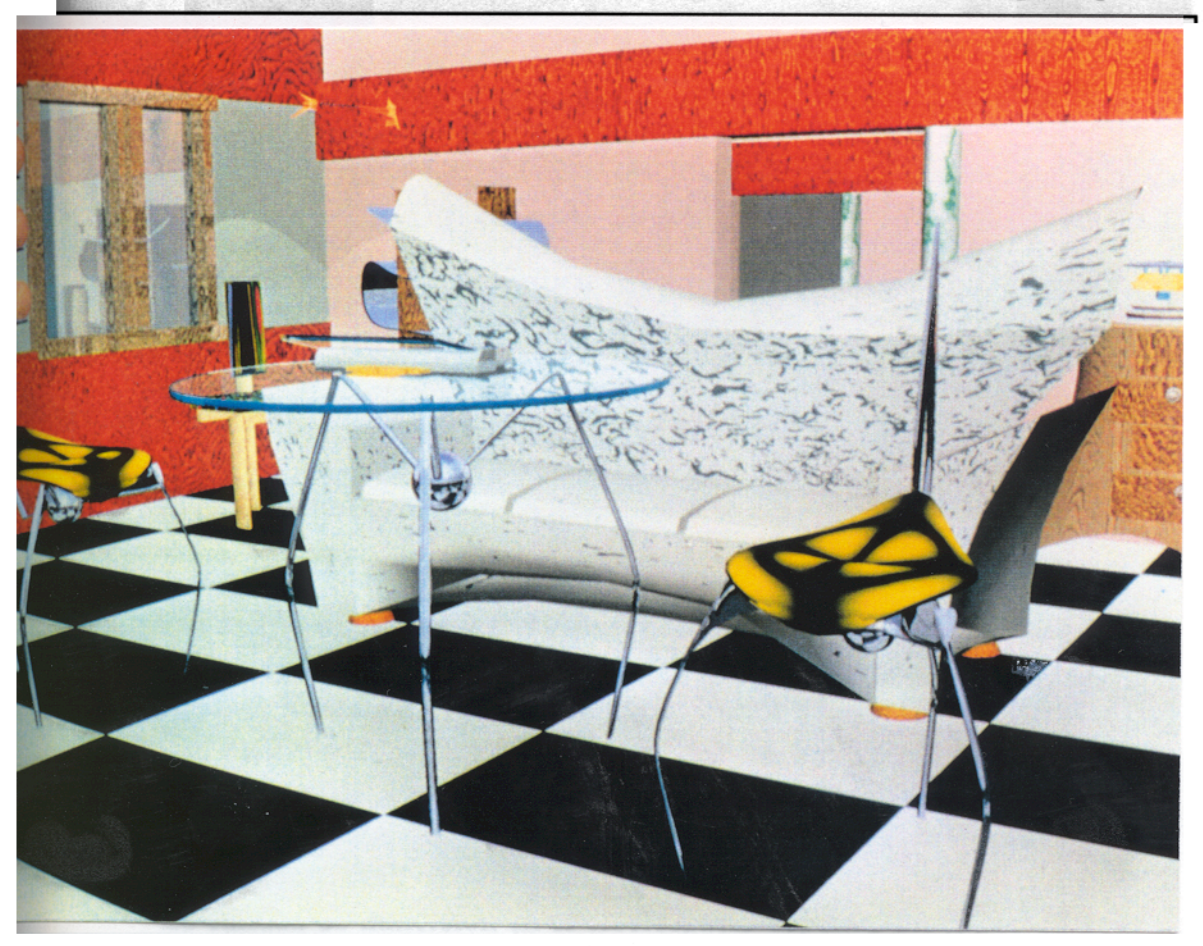

\* Espacio virtual 03

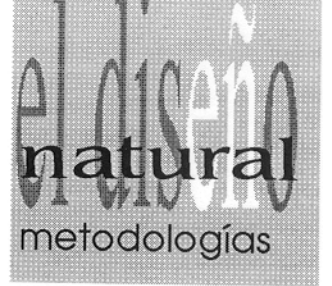

fica que tiene la posibilidad de producir un efecto y en física significa que tiene existencia aparente y no real. La Realidad Virtual está basada en la tecnología de la simulación informática, destacando las aplicaciones científicas e industriales. La realidad virtual no siempre requiere la utilización del guante con fibra óptica y el casco con visión estereoscópica, pues la utilización del más simple programa de diseño supone el introducirnos en un Espacio **Virtual** 

Las potentes estaciones gráficas permiten a través de sistemas interactivos manipular animaciones 3D, generando situaciones y experiencias verdaderamente reales mediante las cuales podemos entrar físicamente en espacios "naturales" desde el punto de vista infográfico y visitarlos de una forma interactiva. La interacción entre el usuario y el espacio virtual debe ser lo más

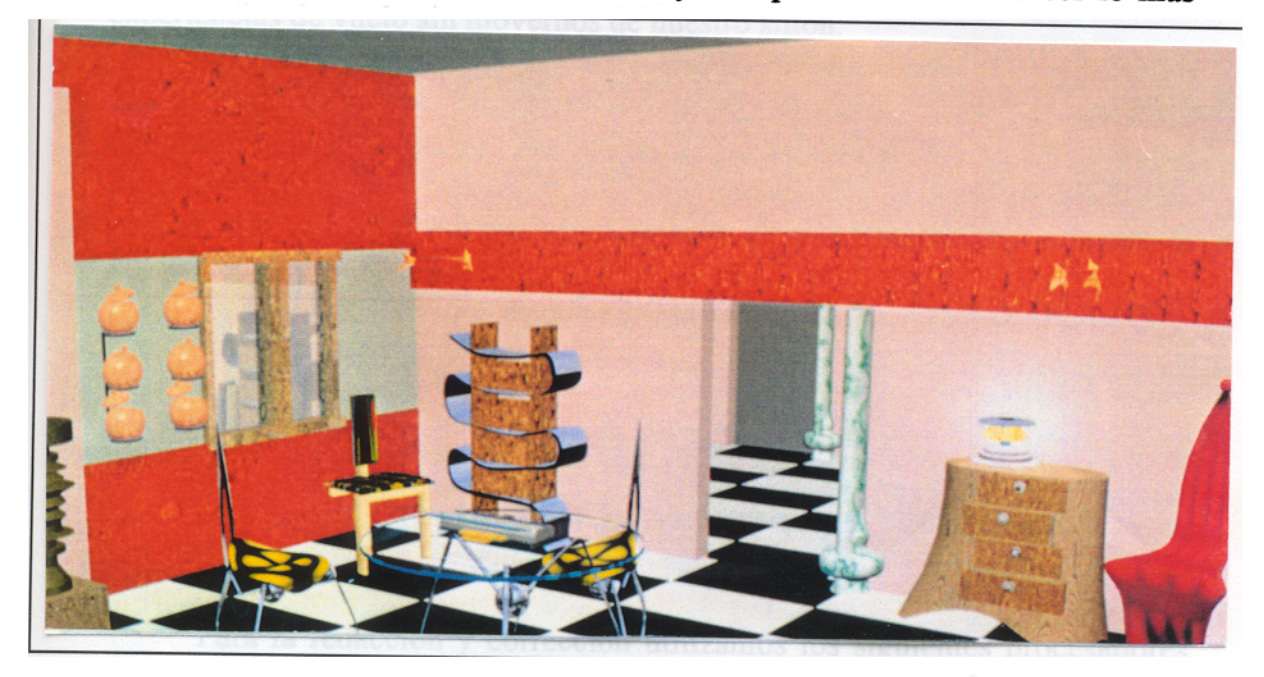

\* Espacio virtual 03.

natural posible.

Nuestro contacto con los espacios virtuales es fruto del encuentro lógico de las nuevas tecnologías con las nuevas formas de expresión. Este tipo de situaciones cibernéticas se sitúan como la metáfora de la propia realidad a la que representan o pretenden representar en nuestra fase de proyectación, con la salvedad de convertirse en el propio fin de nuestro trabajo en determinadas ocasiones. Obviamente, este nuevo soporte es la herramienta integrada fundamental del diseño actual.

La calidad de inmersión en el ciberespacio depende del grado de deta-

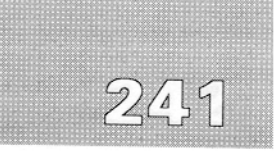

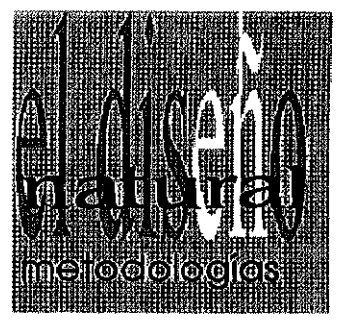

líe que permita desarrollar el computador en las escenas, y en la velocidad de generación de imágenes en pares estereoscópicos para la animación en tiempo de los mismos, lo ideal seña la animación en tiempo real, (esto se puede realizar con ordenadores como los nuevos Indigo de Silicon Graphics).

La experiencia virtual puede estar cerca de la simulación de situaciones parecidas a las producidas por sustancias psicotrópicas, pero con la ventaja de no ser alucinaciones, sino un nuevo nivel de realidad en el que se mantienen las pautas normales de un estado normal de vigilia, en el que además nunca se confunde la realidad física con la virtual. La aportación interactiva del guante de sensores se convierte en un medio eficaz para mostrar edificios que aun no existen, objetos no realizados, espacios simulados de lugares lejanos etc... En el futuro podremos visitarla catedral de Toledo sin movemos de casa, o tener experiencias de vuelo sin movemos de nuestro sillón,

La tecnología de la Realidad Virtual en sus aplicaciones científicas se encuentran en fase de desarrollo, abarcando aspectos como: CAD/CAM, modelado molecular, animación científica, diseño gráfico conceptual, análisis dinámico de fluidos, simulación, diseño de productos, geociencia, diseño de arquitectura, etc...A nosotros, por el carácter de nuestra tesis, nos interesa el aspecto de diseño de producto,

Creemos en el futuro de estos sistemas de simulación virtual como algo más que la imitación de la realidad fisica,

## **IX.3. EXPERIENCIAS.**

Hemos utilizado el medio informático para: redacción de la tesis, corrección ortográfica, desarrollo y diseño de proyectos y maquetación de la tesis.

Para la redacción y corrección utilizamos los siguientes procesadores de texto: Works sobre un ordenador PS1 de IBM y Word Perfect sobre ordenador Amiga de Comodore.

Para el diseño y desarrollo de proyectos utilizamos: el programa de diseño vectorial Corel Draw, innumerables programas de dominio público para Amiga como aproximaciones iniciales, modeladores 3DS para PC y Designer de Alias sobre "Personal Iris" de Silicon Graphics que es el principal medio en el que basamos la proyectación de nuestra tesis,

Para la maquetación utilizamos en las primeras correcciones el Page Maker para PC y definitivamente el QuarkXPress también versión PC.

A parte de las experiencias realizadas en la redacción, maquetación,

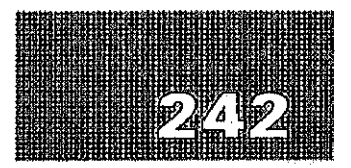

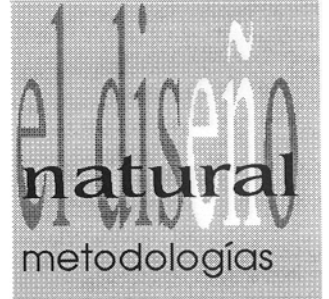

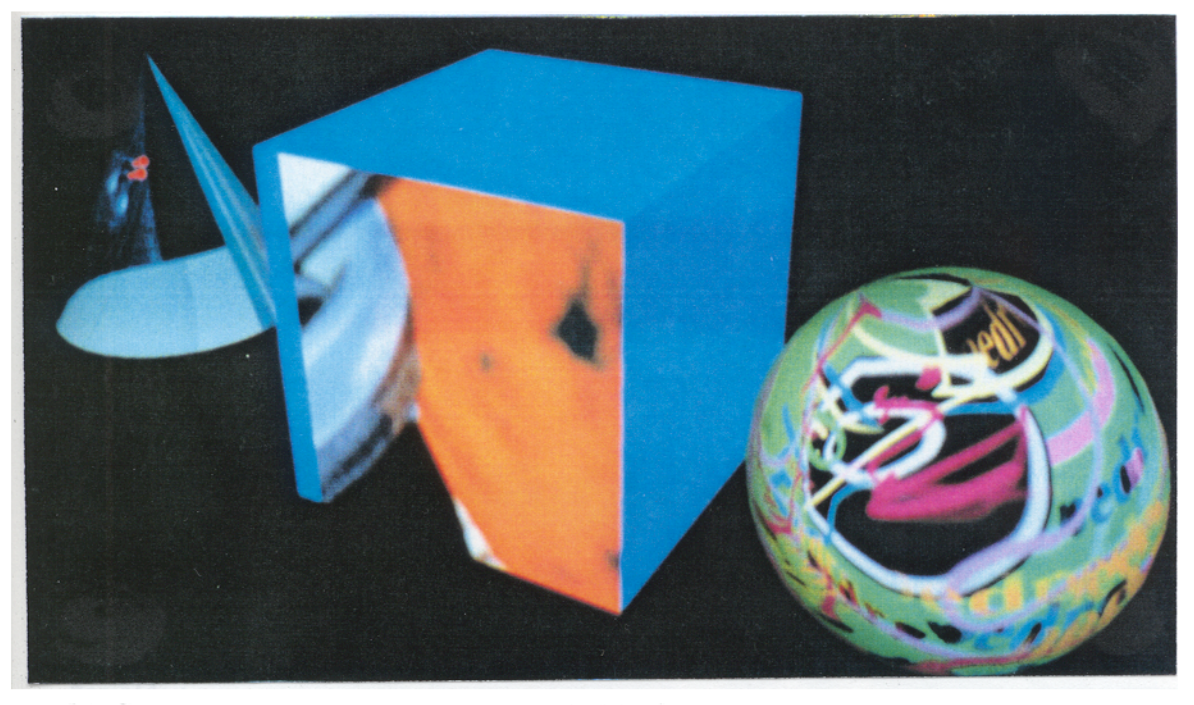

**1992. Allen in figuras en el espacio.** erdengdor.

diseño y proyectación de los objetos en el capítulo de proyectos, hicimos unas pequeñas incursiones en el aspecto más puro de investigación en cuanto a las posibilidades artístico creativas del computador en el siguiente análisis de metadiseño.

Consistió en la creación de espacios inmateriales, de imágenes de pantalla, espacios en los que podíamos introducirnos a traves del monitor. En una primera aproximación creamos espacios simples mediante fondos infinitos y figuras primitivas.

Otra experiencia interesante en nuestro trabajo fué el diseño de espacios virtuales donde al aparecían los objetos diseñados en el capítulo de provectos.

En nuestra experiencia con este medio hemos encontrado una analogía de éste con el mundo natural, se trata de la posibilidad de los seres y objetos sintéticos en imitar a los físicos naturales en sus características de evolución y mutabilidad, emulando la selección natural dentro del proceso proyectual. Con las nuevas técnicas de animación infográfica se pueden conseguir mundos inimaginables.

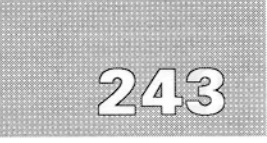

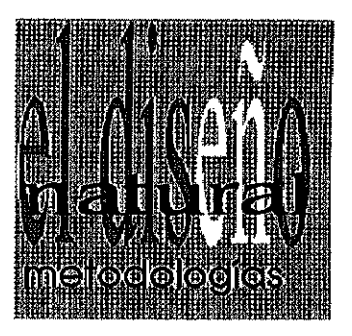

## **BIBLIOGRAFíA FUNDAMENTAL**

**• Almagro J.LuIs. 3D,Studio. 1993 MadrId. RA-MA.**

**• BORDEK BERNHARD E. "Design". 1992. Mílan. Mondadorí.**

**• Damlnguez Jose. Autocad <sup>11</sup> 1992 Madrid Anaya**

**• Eveno Claude, "Les Chemina du Vírtuel". ParIs. ¡.1.1989. Centre Georges Pompldou.**

**1.op.z Javier. ilustracl6n y diseño con ordenador, 1992. MadrId, RA-MA**

**Quednau Andrea.. Corel Drawi 3.0. 1993 Barcelona, Maroambo.**

**• Ram Juan. Page Maker4.O. 1993 MadrId Anaya.**

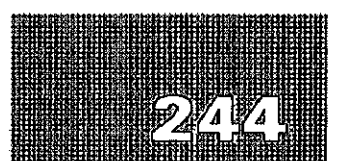

ABRIR APLICACIÓN Y CONSECUENCIAS

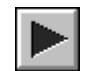